# **Becas de Estudios por Rendimiento Académico**

**Área:** Bienestar Universitario

### **Descripción:**

La Beca de Estudios por Rendimiento Académico es una subvención que se otorga al estudiante por su capacidad de desempeño Académico.

Adicionalmente, también como requisito para obtener este beneficio, debe existir la necesidad de apoyo económico sustentada con la evaluación e informe de la OBU.

El estudiante es beneficiado a partir del 2do ciclo.

## **Requisitos:**

- 1. Estar matriculado en el Semestre Académico correspondiente.
- 2. Ser alumno regular, haber estado matriculado en el Semestre Académico anterior con un mínimo de 18 créditos y encontrarse en una difícil situación económica temporal.
- 3. Tener un promedio igual o superior a 16 en el Semestre Académico anterior.
- 4. No tener cursos desaprobados al empezar el Ciclo Académico.
- 5. No tener sanción disciplinaria vigente.
- 6. No tener deudas vencidas por pensiones y/o servicios.
- 7. No deber libros y/o materiales que fueron prestados por la Universidad.
- 8. **LA SOLICITUD DE LA BECA DEBERÁ SER TRAMITADA DESPUÉS DE LA MATRÍCULA HASTA ANTES DEL INICIO DE CLASES.**
- 9. **UNA VEZ COMENZADO EL SEMESTRE ACADÉMICO YA NO SE ACEPTARÁN NUEVAS SOLICITUDES DE BENEFICIOS HASTA EL SIGUIENTE SEMESTRE.**

#### **Los porcentajes de la Beca será asignado de la siguiente manera:**

- o Primer Puesto Beca Integral
- o Segundo Puesto Media Beca
- o Tercer Puesto Cuarto de Beca

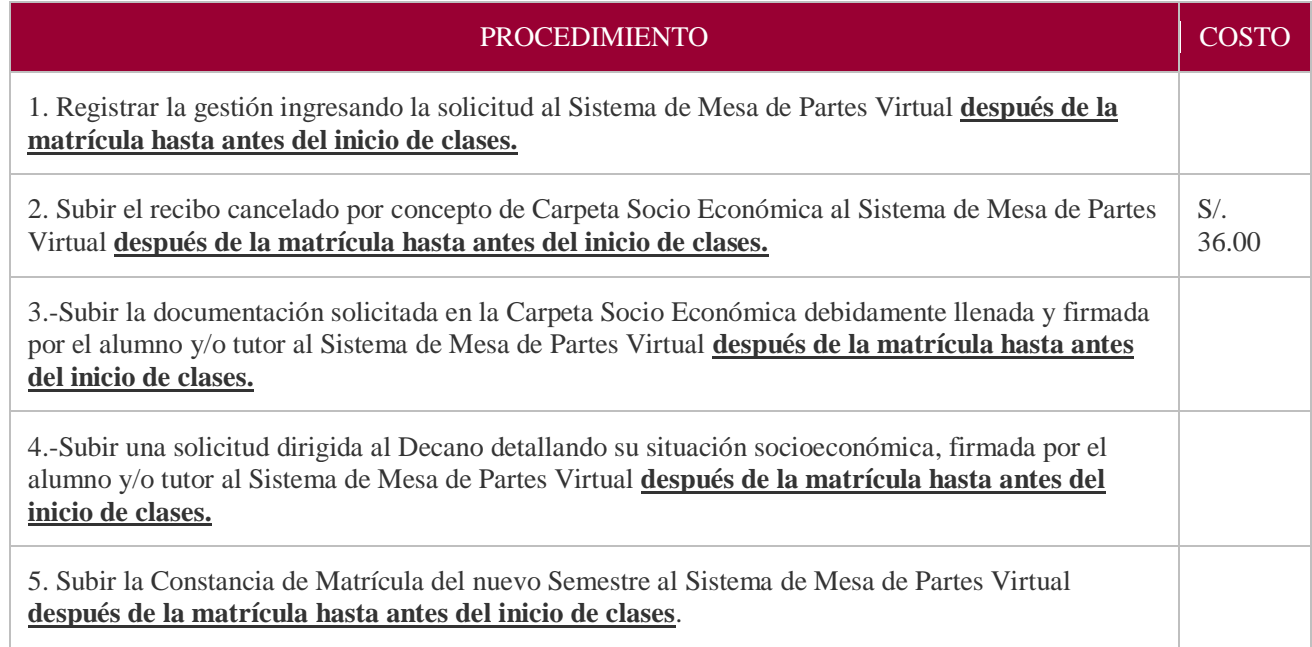

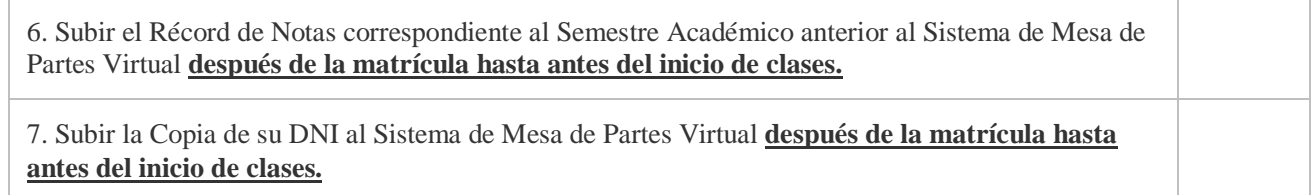

# **Es responsabilidad del alumno realizar el seguimiento de su trámite:**

Por Mesa de Partes Virtual.